## **Dictionaries**

1. Consider the following dictionary:

```
color code = \{ 'red': '#FF0000', \} 'green': '#00FF00',
                'blue': '#0000FF'}
```
What will be printed for the following expressions? If an expression generates an error write "error".

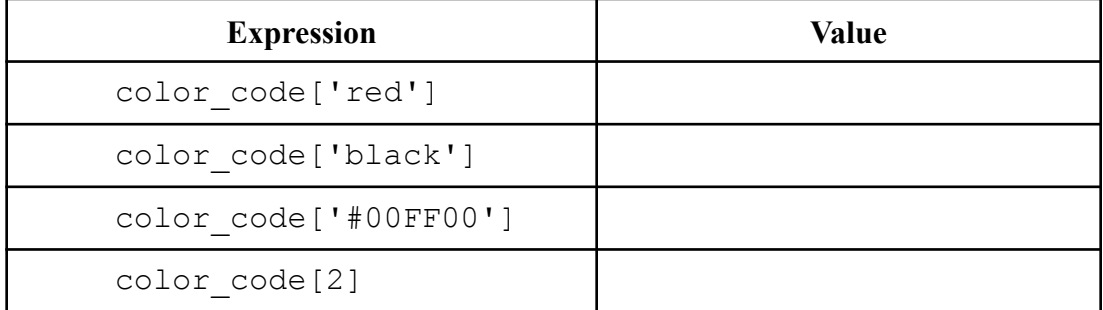

2.Consider the following dictionary:

```
person = \{\}person['name'] = 'Adalbert Gerald Soosai Raj' 
person['age'] = 30 
person['isAlive'] = True 
person['phone'] = [
   {'type': 'office', 'number': '608-123-4567'}, 
   {'type': 'home', 'number': '608-987-6543'}
] 
person['address'] = {'street': '1210 West Dayton Street', 
'city': 'Madison', 'state': 'WI', 'zip': 53706}
```
What is the **type** (int, float, bool, str, list, dict) of the following expressions?

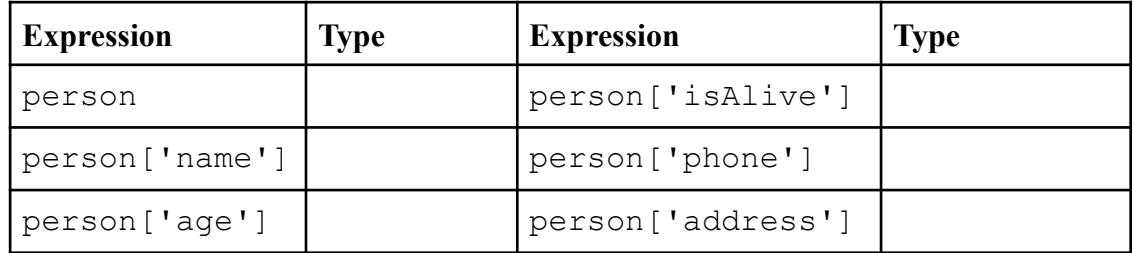

3.For this wacky code, what is printed if we replace **????** in each case (use diagram)?

```
webster = \{ "a": ["apple", "and", "ada"],
 "b": ["bike", "deBug"],
    "z": \{ "name": "zebra", "kind": "mammal"}
}
luny list = [8, 9, webster]
luny_list.append(luny_list) # what?????
webster["L"] = luny_list
def foooo(everything):
    final letter = everything[2]["z"]
     print(????)
```
foooo(luny\_list)

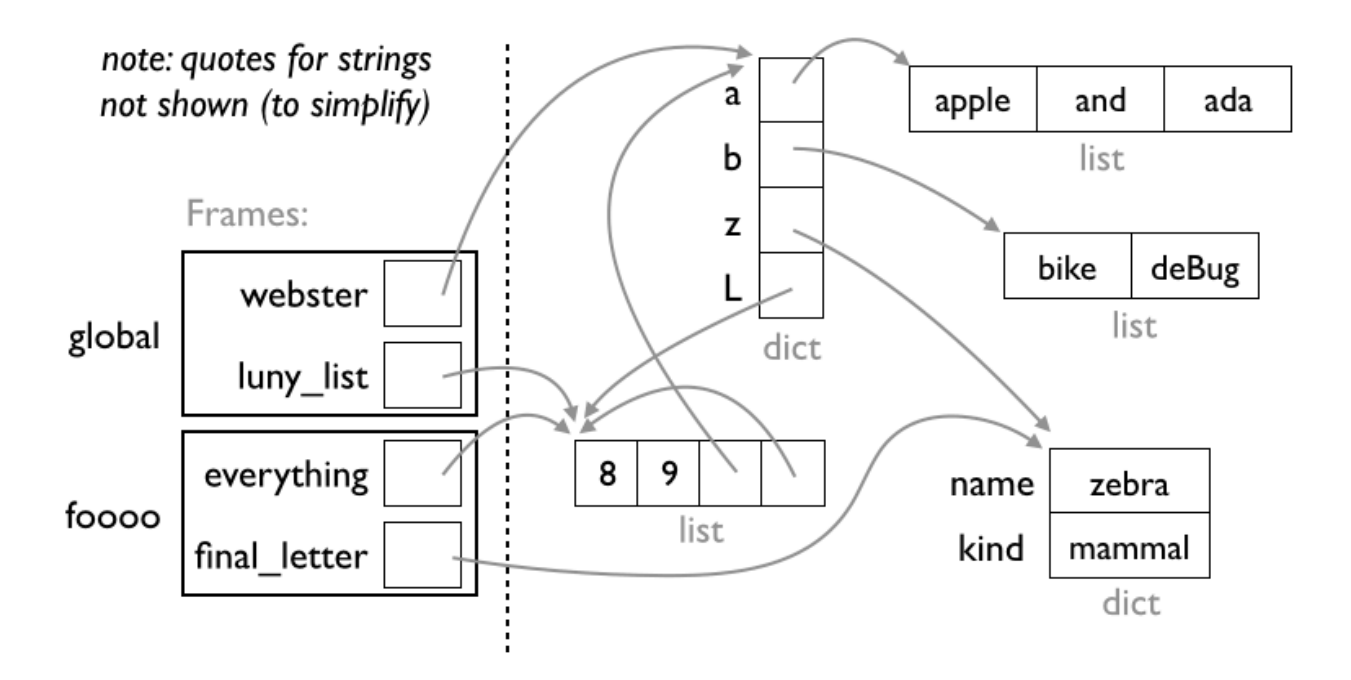

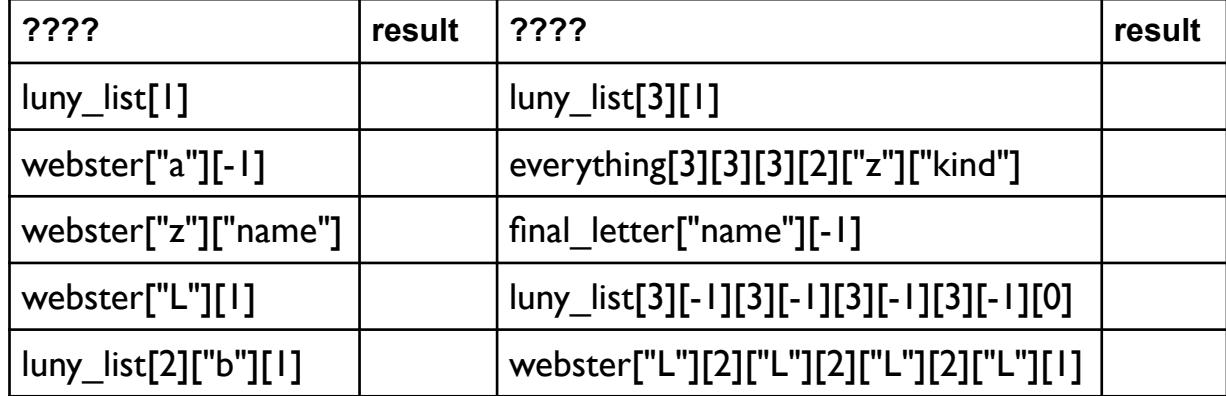

4. What is the output of the following code snippet?

```
capitals = {'India': 'New Delhi',
              'USA': 'Washington DC',
             'China': 'Beijing'} 
for item in capitals: 
    print(item)
```
5. What is the output of the following code snippet?

```
word = "Happiness" 
d = \text{dict}()for letter in word: 
    if letter in d: 
         d[letter] += 1 
    else: 
        d[letter] = 1print(d)
```
6.Consider the following dictionary:

```
d = \{\}d[0] = 'zero'd[1] = 'one'd[2] = 'two'
```
What will be printed for the following expressions? If an expression generates an error write "error".

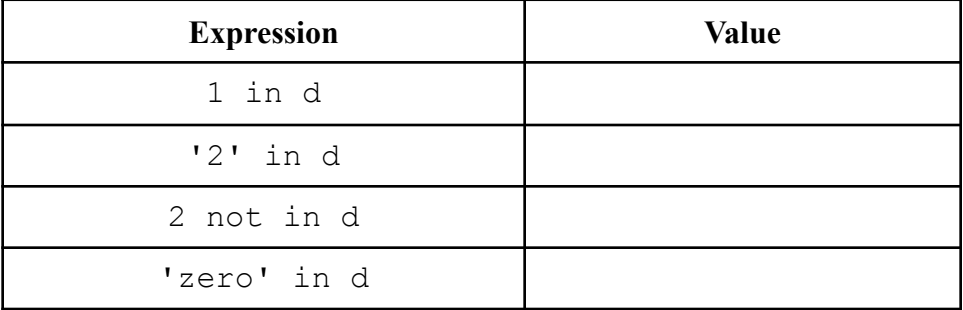